## POKEn tietojärjestelmät

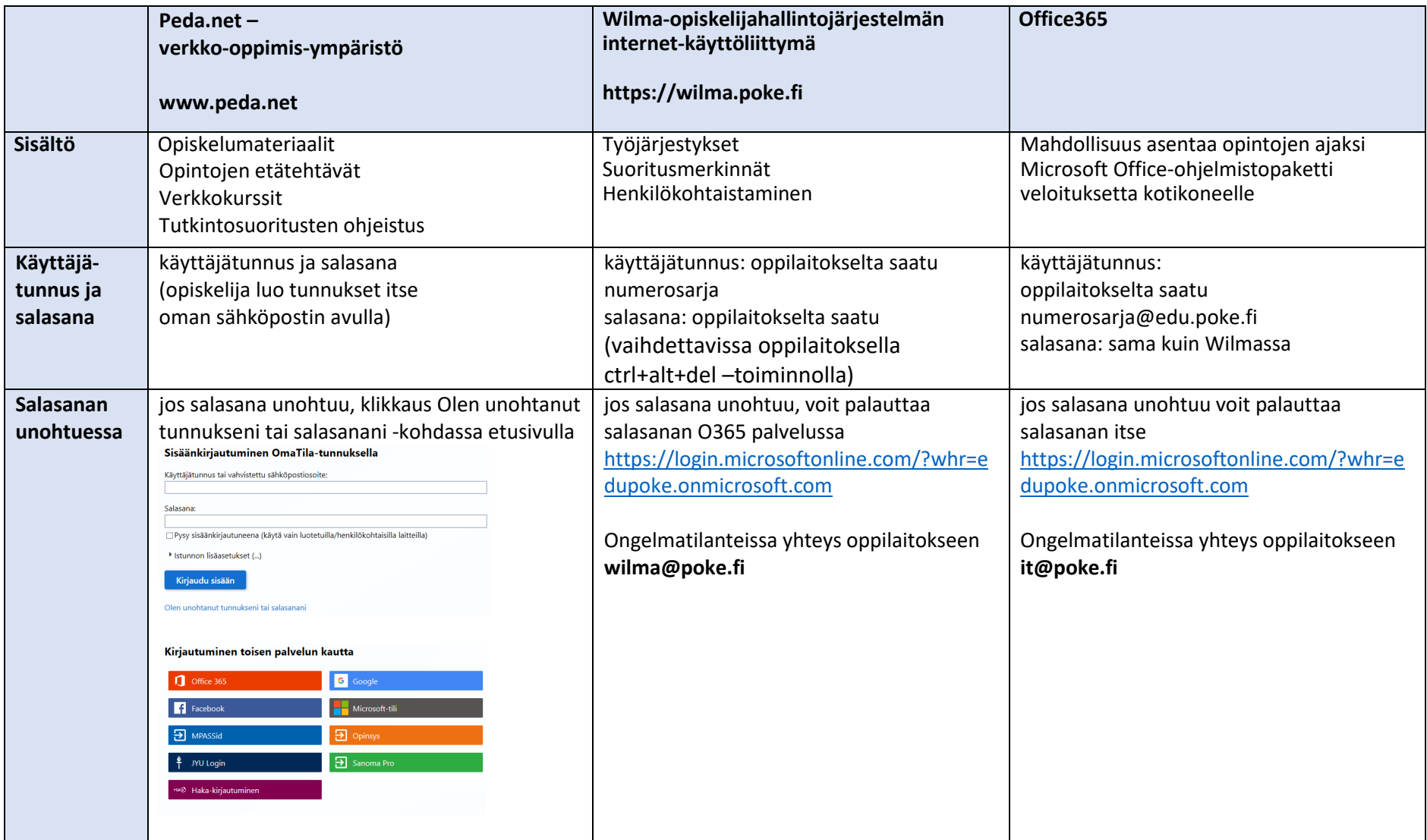